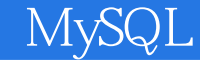

- 13 ISBN 9787302280101
- 10 ISBN 730228010X

出版时间:2012-6

页数:271

版权说明:本站所提供下载的PDF图书仅提供预览和简介以及在线试读,请支持正版图书。

www.tushu000.com

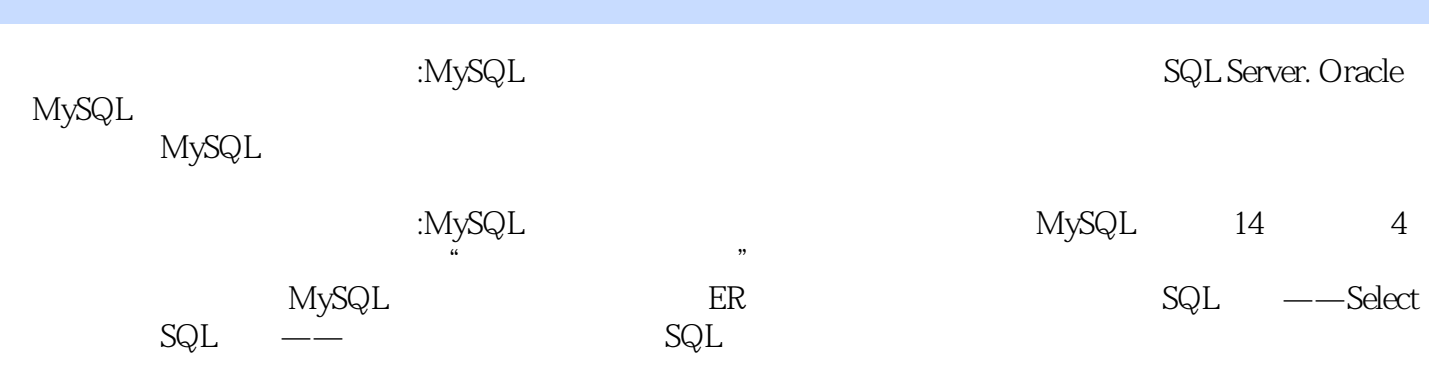

MySQL  $0.1$  $0.2\text{ }$  $0.3$ 0.4 MySQL 0.5 MySQL  $0.5.1$  $0.5.2$ 0.6 MySQL  $\overline{1}$  $1.1$  MySQL  $1.1.1$   $MySQL$  $1.1.2$  Windows 1.1.3 Linux  $1.2$  MySQL  $1.21$   $MySQL$  $1.22$   $MySQL$  $1.23$  mySQL 1.3 MySQL 1.3.1 Windows MySQL Workbench  $1.32$  $1.33$ 1.34 Database Design & amp; Modeling  $1.35 SQL$ 2 MySQL 2.1 MySQL Work bench  $22$  soL 23 SHOW 24 USE 25  $25.1$  SQL 25.2 MYsoLADMIN 25.3 3 ER

- 3.1 MySQLWorkbench
- 3.2 MysoLWorkbench

33 SHOW/DESCRIBE 34 MysoLWorkbench<br>35 SQL  $S\check{Q}L$  $351$  SQL  $35.2$  sol 35.3 SQL 36ER 3.7 MySQLWorkbench 38 381 382SHOW CREAT EVIEW

4 SQL -SELECT

4.1 SELECT

42

5 SQL --

5.1 MySQL Workbench 5.2 5.2.1 INSERT 5.2.2 INSERT…SELECT<br>5.2.3 REPLACE REPLA REPLACE REPLACE...SELECT  $524$  LOAD 5.3 5.4

6 SQL

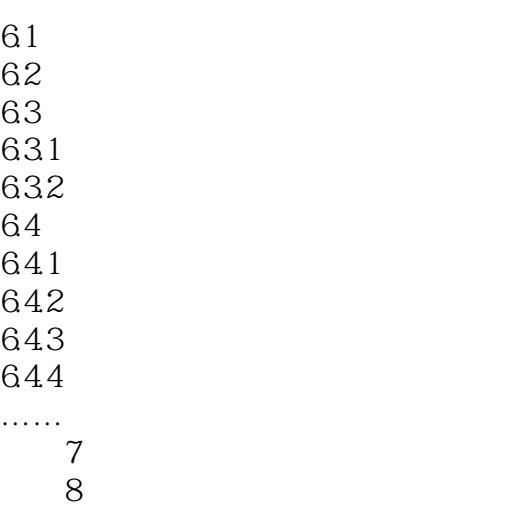

实验9 触发器的基本操作 10 **10** 11 实验12 数据库并发控制 实验13 数据库备份与恢复 实验14 数据库应用系统设计与开发 A MySQL  $\overline{B}$ 附录C CAPI D MySQL

Oracle MySQL<br>MySQL

MySQL Server

 $MySQL$ 

 $1$ 

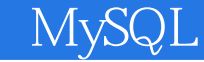

本站所提供下载的PDF图书仅提供预览和简介,请支持正版图书。

:www.tushu000.com